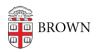

Knowledgebase > Teaching Learning and Research > Banner > Banner for Faculty > Faculty: Create override codes in Banner Web

## Faculty: Create override codes in Banner Web

Stephanie Obodda - 2017-12-12 - Comments (0) - Banner for Faculty

## Attachments

• Override codes in Banner Web updated for email search.pdf (1.38 MB)